## **Protecting your health information**

UMR follows strict rules and security procedures to ensure your information stays safe and is accessed only by you or authorized providers and/or representatives. If you, your spouse or a dependent age 18 or older wishes to allow online access to another covered family member, each member must grant access to view his or her information:

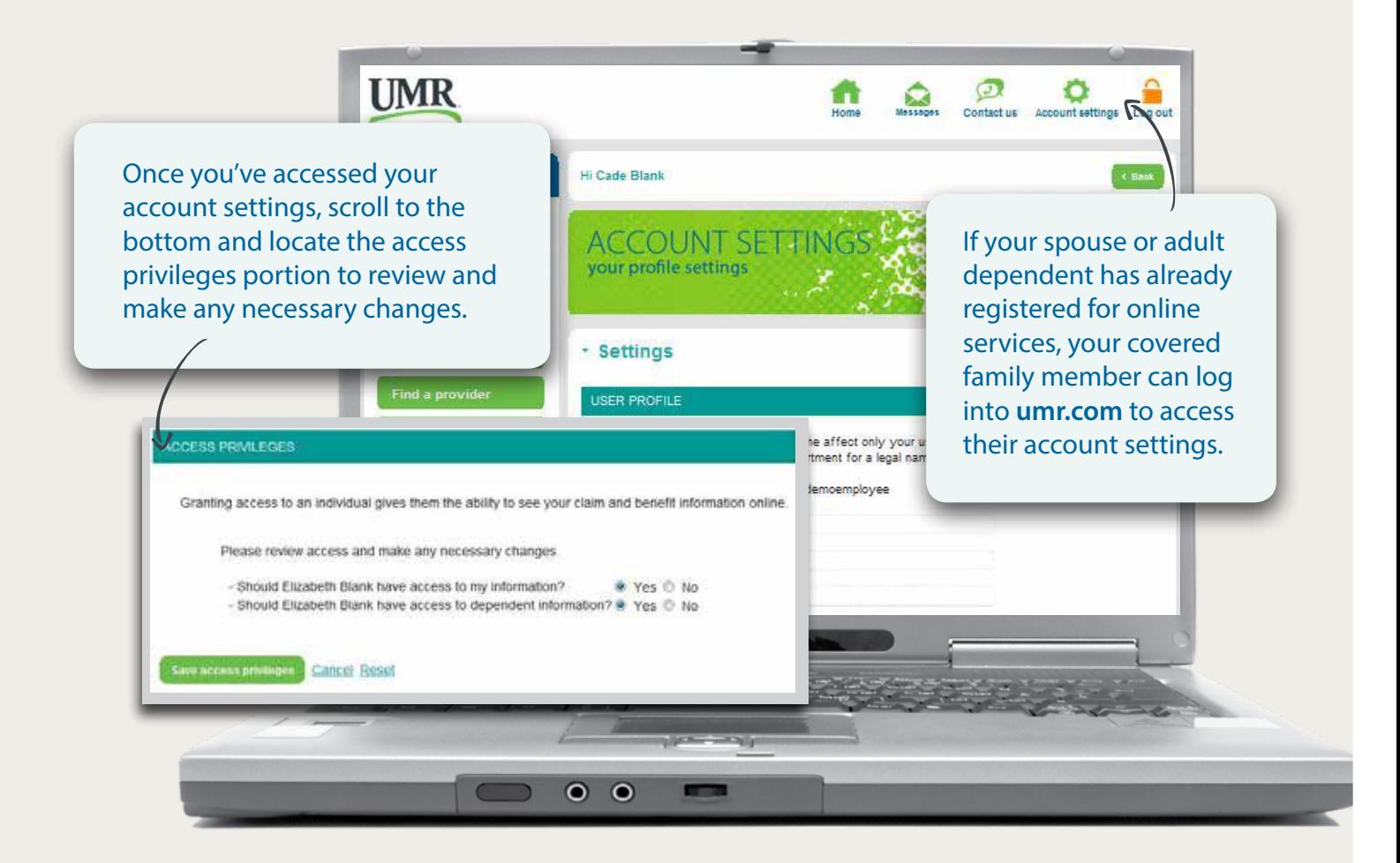

**Not registered?** Dependents will be asked during the registration process to select family members they will allow to view their personal health information. To register, have your covered family member visit umr.com and select **Login/Register**.

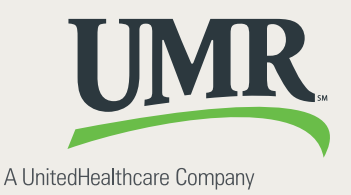